# Microsoft Azure Network Security

**Nicrosoft** 

## Abstract

This document provides guidance on securing network communications for applications deployed in Microsoft Azure, and will help customers understand how best to protect their virtual infrastructure and data.

The intended audience for this whitepaper includes:

- IT and network administrators interested in deploying applications in Microsoft Azure
- Developers interested in creating applications that run in Microsoft Azure
- Technical decision makers (TDM) considering Microsoft Azure to support new or existing service offerings

NOTE: Certain recommendations contained herein may result in increased data, network, or compute resource usage, and increase your license or subscription costs.

*Version 2, Published October 2014*

(c) 2014 Microsoft Corporation. All rights reserved. This document is provided "as-is." Information and views expressed in this document, including URL and other Internet Web site references, may change without notice. You bear the risk of using it. Some examples are for illustration only and are fictitious. No real association is intended or inferred.

This document does not provide you with any legal rights to any intellectual property in any Microsoft product. You may copy and use this document for your internal, reference purposes.

## **Table of Contents**

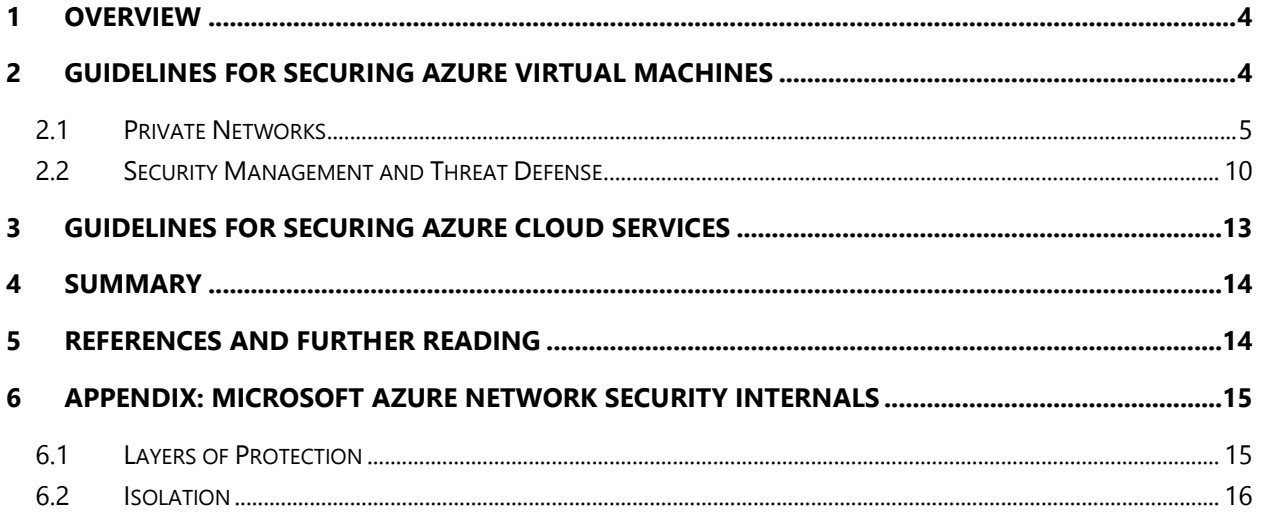

#### <span id="page-3-0"></span>**1 Overview**

Microsoft Azure networking provides the infrastructure necessary to securely connect your Virtual Machines (VMs) to one another, and be the bridge between the cloud and your on-premises datacenter.

Azure's network services have been designed for flexibility, availability, resiliency, security, and integrity. This white paper uncovers some of Azure's inner-workings, and provides insights on how customers can take advantage of the platform's native security features to best protect their information assets.

- [Section 2](#page-3-1) of this white paper provides details on securing Virtual Networks (VNET) for Azure VMs, (also known as Infrastructure as a Service, or IaaS).
- $\bullet$  [Section 3](#page-12-0) of this paper provides information on the differences between network security for VMs and network security for Azure Cloud Services (also known as Platform as a Service, or PaaS).

### <span id="page-3-1"></span>**2 Guidelines for Securing Azure Virtual Machines**

Azure is a unified, multi-tenant platform that uses shared infrastructure to support millions of simultaneous customers across more than 80 datacenters around the world. With hundreds of millions of active Virtual Machines, network traffic security and confidentiality are critical.

Azure Virtual Networks use a combination of logical isolation, firewalls, access controls, authentication, and encryption to protect customer data in-transit. Comprehensive information security policies and processes are part of Microsoft's datacenter operations, critical measures of which are regularly audited by third-parties (through industry control frameworks such as ISO 27001, SOC 1, SOC 2, and others). This includes both the physical and virtual aspects of Azure infrastructure.

In the traditional datacenter model with which most customers are familiar, a company's Information Technology (IT) organization retains ultimate control over networked systems, including physical access to networking equipment. Deployment, configuration, and management are handled by individuals with a direct relationship to the company; network administrators can physically alter the network topology, change router settings, deploy firewall devices, and so on.

In the cloud service model, the responsibilities for network protection and management are shared between the cloud provider and the customer. An Azure subscriber cannot walk into a cloud provider datacenter and rewire a server rack, but they can do the equivalent within their cloud environment through a number of different virtual mechanisms, including Guest OS firewalls, VNET Gateway configuration, and Virtual Private Network (VPN). This approach enables customers to rely on the fundamental logical security capabilities delivered by Azure infrastructure as they build out a secure and compliant cloud solution.

#### <span id="page-4-0"></span>*2.1 Private Networks*

Fundamental to any cloud architecture is the isolation provided to customers. The distributed virtual firewall in Azure helps customer's private network traffic remain separated from other customers' data.

In addition, a customer subscription can contain multiple logically isolated private networks:

- **Deployment network**: Each deployment can be isolated from others at the network level. Multiple VMs within a deployment can communicate with each other through private IP addresses.
- **Virtual network**: Each virtual network is isolated from other virtual networks. Multiple deployments (inside the same subscription) can be placed on the same virtual network, and then allowed to communicate with each other through private IP addresses.

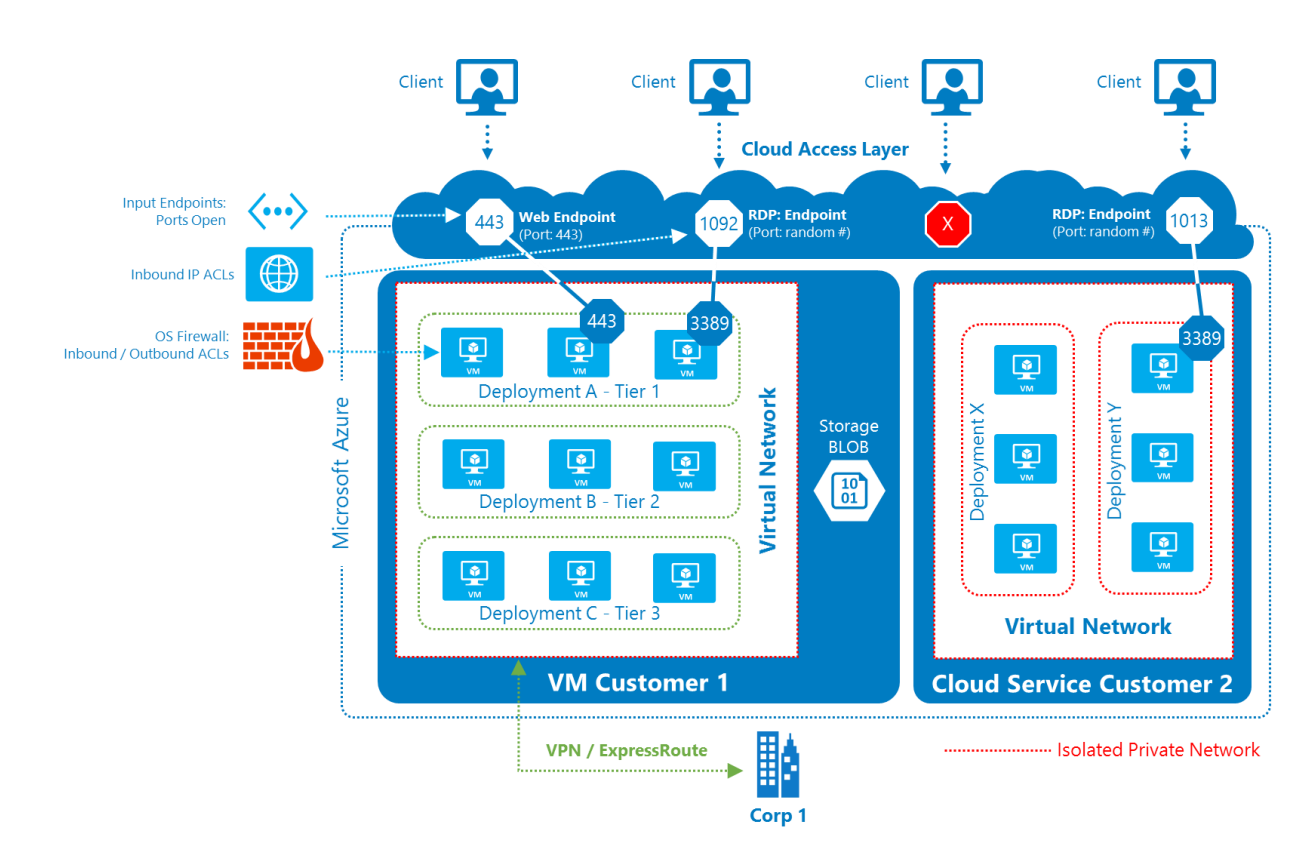

An example of such a topology is shown in Figure 1 below.

**Figure 1. An example of isolated multi-tier IaaS applications hosted within Microsoft Azure.**

*This short [video](http://channel9.msdn.com/Blogs/Windows-Azure/Companion-video-for-the-Windows-Azure-Network-Security-white-paper?format=html5) provides details on how Microsoft Azure provides security for virtual machines.*

These isolated private networks can be managed by administrators similarly to how private networks are managed in an on-premises network.

The Cloud Access Layer in Azure is similar to the edge of a corporate network that faces the Internet. This layer includes a firewall, load-balancing and network address translation (NAT) functionality that is managed by the customer administrator.

By default, Virtual Machines inside the private network do not receive inbound traffic from the Internet.

- The administrator can define an input endpoint that specifies which VM:port mapping should receive inbound traffic initiated from outside a deployment's isolated network—traffic that could come from the Internet, as well as from other VMs inside Microsoft Azure.
- Alternatively, the administrator can assign an instance-level [Public IP address](http://msdn.microsoft.com/en-us/library/azure/dn690118.aspx) to a Virtual Machine. Then, all ports of the VM are accessible from the Internet.

**NOTE:** The term "inbound traffic" used in this paper refers to traffic initiated by a computer on the Internet or outside of a customer's private network in Azure. This is sometimes referred to as unsolicited inbound traffic to distinguish it from inbound traffic that is a response to a request, also known as solicited inbound traffic.

Following are the principal network security considerations for administrators when deploying or migrating Virtual Machines to Azure.

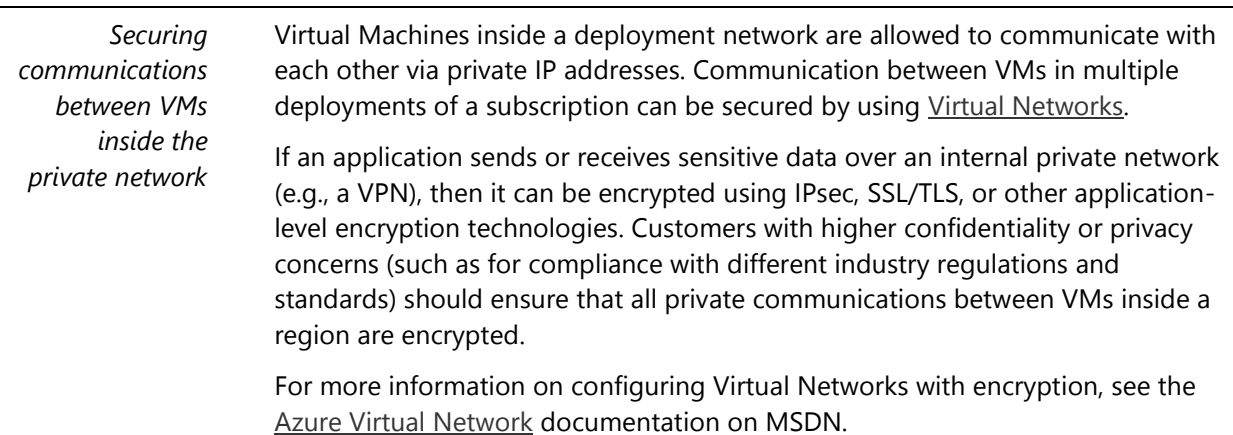

*Securing inbound communications from the Internet* By default, a VM created through the Azure Management Portal has inbound traffic flow blocked from the Internet, except for [remote management ports.](#page-9-0) By [configuring input endpoints,](http://azure.microsoft.com/en-us/documentation/articles/virtual-machines-set-up-endpoints/) administrators can decide which VM ports can be accessed from the Internet via inbound traffic. Below are some configuration changes to help secure remote access at the network level from the Internet to ports on VMs or VNETs. IT administrators can restrict access by: Defining input endpoints to only open ports that you need at the Cloud Access Layer. In addition, you can specify access control lists (ACLs) on input endpoints to control the source IPs from which the VM will allow traffic. Using a third-party proxy firewall (such as the Web Application Firewall Vx or NG Firewall Vx virtual appliances available from Barracuda Networks) that runs on a Virtual Machine to filter traffic to your VMs. Add the VMs to a virtual network, and then define an input endpoint for a port on the proxy firewall. Defining open ports in the Firewall inside the Guest OS VM. If you open input endpoints, you should follow the same security model as if it were running open on the Internet. If the application sends or receives any sensitive data on the input endpoints, then all input endpoints should use server and client authentication, and communication should be [encrypted.](http://azure.microsoft.com/en-us/documentation/articles/cloud-services-configure-ssl-certificate/) If an application sends or receives sensitive data over public networks (including over Public IP addresses within a [region\)](http://www.windowsazure.com/en-us/support/trust-center/privacy/), then communications should be encrypted [using SSL](http://azure.microsoft.com/en-us/documentation/articles/cloud-services-configure-ssl-certificate/) or similar application-level encryption technologies. *Securing communications across subscriptions* A customer may have multiple subscriptions, and VMs may need to communicate between multiple subscriptions. VMs can be configured to communicate via [public virtual IP addresses.](http://msdn.microsoft.com/en-us/library/azure/dn376542.aspx) [IP ACLs](http://msdn.microsoft.com/en-us/library/azure/dn376541.aspx) would need to be configured on input endpoints to allow VMs to initiate connections only with each other. IP address ACLs must be updated any time the public virtual addresses change. This can result in service failures, and puts additional burden on the administrator. In addition, public virtual IP addresses can change after compute resources are de-allocated when a Virtual Machine is shut down, or after a deployment is deleted. However, using [in-place upgrade](http://msdn.microsoft.com/en-us/library/windowsazure/hh472157.aspx) enables administrators to deploy new versions of their service without the public IP addresses of the VMs changing, and the administrator doesn't need to know what those addresses are.

For more information on configuring IP ACLs, see [About Network Access Control](http://go.microsoft.com/fwlink/p/?linkid=303816&clcid=0x409)  [Lists.](http://go.microsoft.com/fwlink/p/?linkid=303816&clcid=0x409)

*Securing communications to on-premises networks*

When your workloads require secure communications between the Azure Virtual Network and your on-premises systems, it is best to protect those channels using a [Virtual Network Gateway](http://msdn.microsoft.com/en-us/library/azure/jj156079.aspx) (VNG). Two scenarios for deploying VNG are:

1. **Internal Multi-Tier Application**: A multi-tier application (such as a webbased records processing system) is deployed on Azure, and the application does not need any inbound connectivity from the Internet. However, the application needs connectivity to servers and applications in the customer's corporate network, as shown in Figure 2.

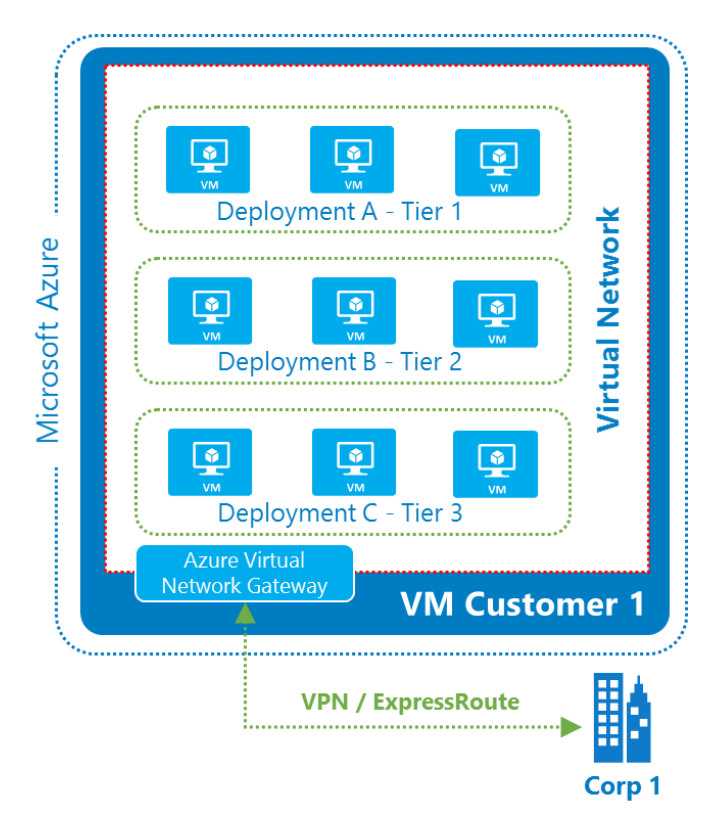

**Figure 2. VPN connection between a corporate network and Microsoft Azure.**

In this case for a [VNET to VNET connection,](http://msdn.microsoft.com/en-us/library/azure/dn690122.aspx) you can create a virtual network and add the VMs of the application tiers to the virtual network, but you do not need to define any input endpoints:

- Remove the remote management input endpoints or lock them down using the guidance [provided below](#page-11-0) to secure management endpoints.
- Configure the Virtual Network Gateway so that traffic destined for the corporate network flows through the VPN connection to the target servers / network devices on the corporate network.

2. **Public-facing Multi-tier Application**: A multi-tier application is deployed in Azure, and the front-end tier requires inbound connectivity from the Internet (over SSL port 443). The back-end tiers do not need inbound connectivity from the Internet, but do need connectivity to the customer's corporate network, as shown in Figure 3.

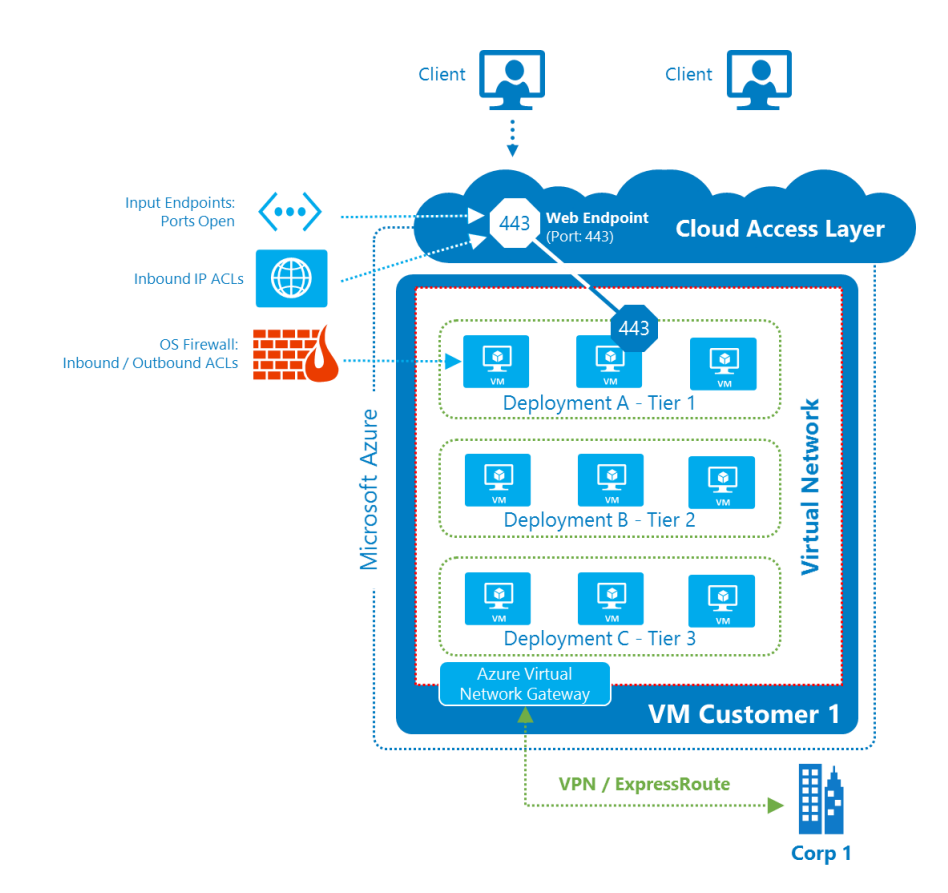

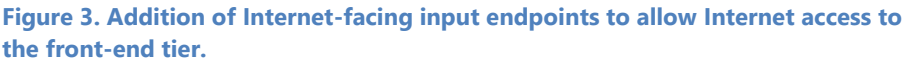

In this case:

- a. Create a virtual network with the appropriate VMs from each of the application tiers
- b. Define input endpoints for the inbound Internet traffic for the VMs in the front-end tier
- c. Remove the remote management input endpoints for all VMs or lock them down
- d. Configure the [virtual network gateway](http://msdn.microsoft.com/en-us/library/azure/jj156210.aspx) so that traffic destined to the corporate network flows through the VPN connection and to the corporate network.

The virtual network gateway establishes an IPsec tunnel between the virtual network and the customer's VPN device (which can be either a hardware VPN device or a software VPN such as Windows Server 2012 Routing and Remote Access Services), and routes traffic appropriately.

Creating a virtual private network within Azure provides the ability to more securely extend your on-premises network into Azure. This connection can be either [site-to-site VPN or point-to-site](http://msdn.microsoft.com/en-us/library/azure/dn133798.aspx) VPN.

If the VPN within a region is connected to a corporate network over the Internet through a virtual network gateway, then those communications are encrypted by [default](http://msdn.microsoft.com/en-us/library/azure/jj156075.aspx) (with a standard such as AES-256, although the configuration is dependent on the site-to-site VPN gateway on the corporate network).

If the virtual private network within a region uses direct connectivity technology such as [Azure ExpressRoute](http://msdn.microsoft.com/en-us/library/azure/dn606309.aspx) to connect to corporate network, then this traffic uses [MPLS technology,](http://www.microsoft.com/en-us/news/press/2013/sep13/09-18msattpr.aspx) which is considered safer compared to sending the traffic over the Internet. Customers with additional security concerns should ensure that this communication is encrypted using IPsec, SSL/TLS or other applicationlevel encryption technologies (such as BitLocker when moving Virtual Hard Disk (VHD) files).

For more information on virtual network gateway configuration, see [Configure a](http://msdn.microsoft.com/en-us/library/windowsazure/jj156210.aspx)  Virtual Network Gateway [in the Management Portal.](http://msdn.microsoft.com/en-us/library/windowsazure/jj156210.aspx)

#### <span id="page-9-0"></span>*2.2 Security Management and Threat Defense*

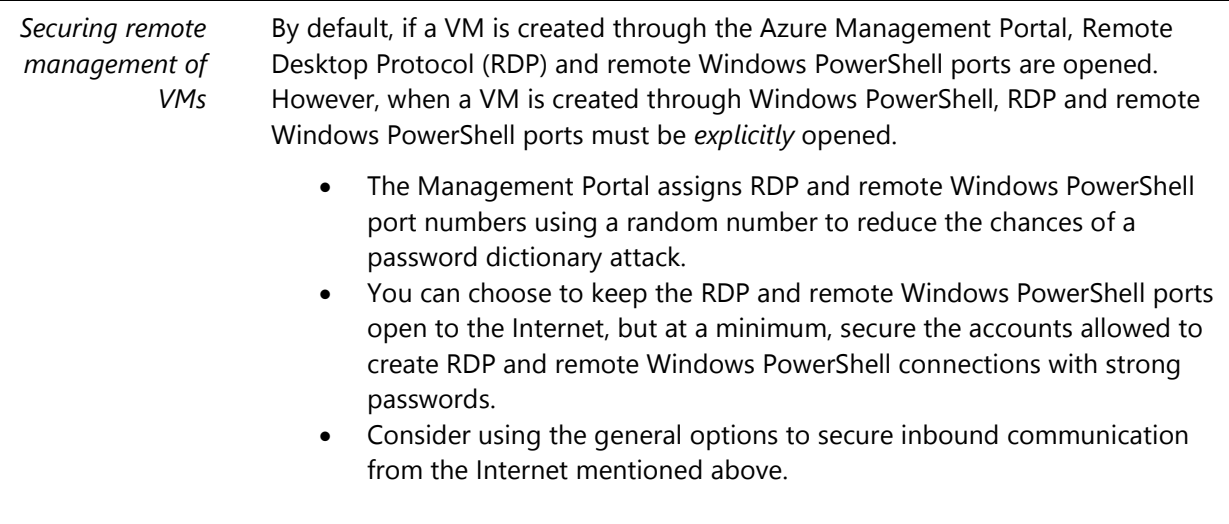

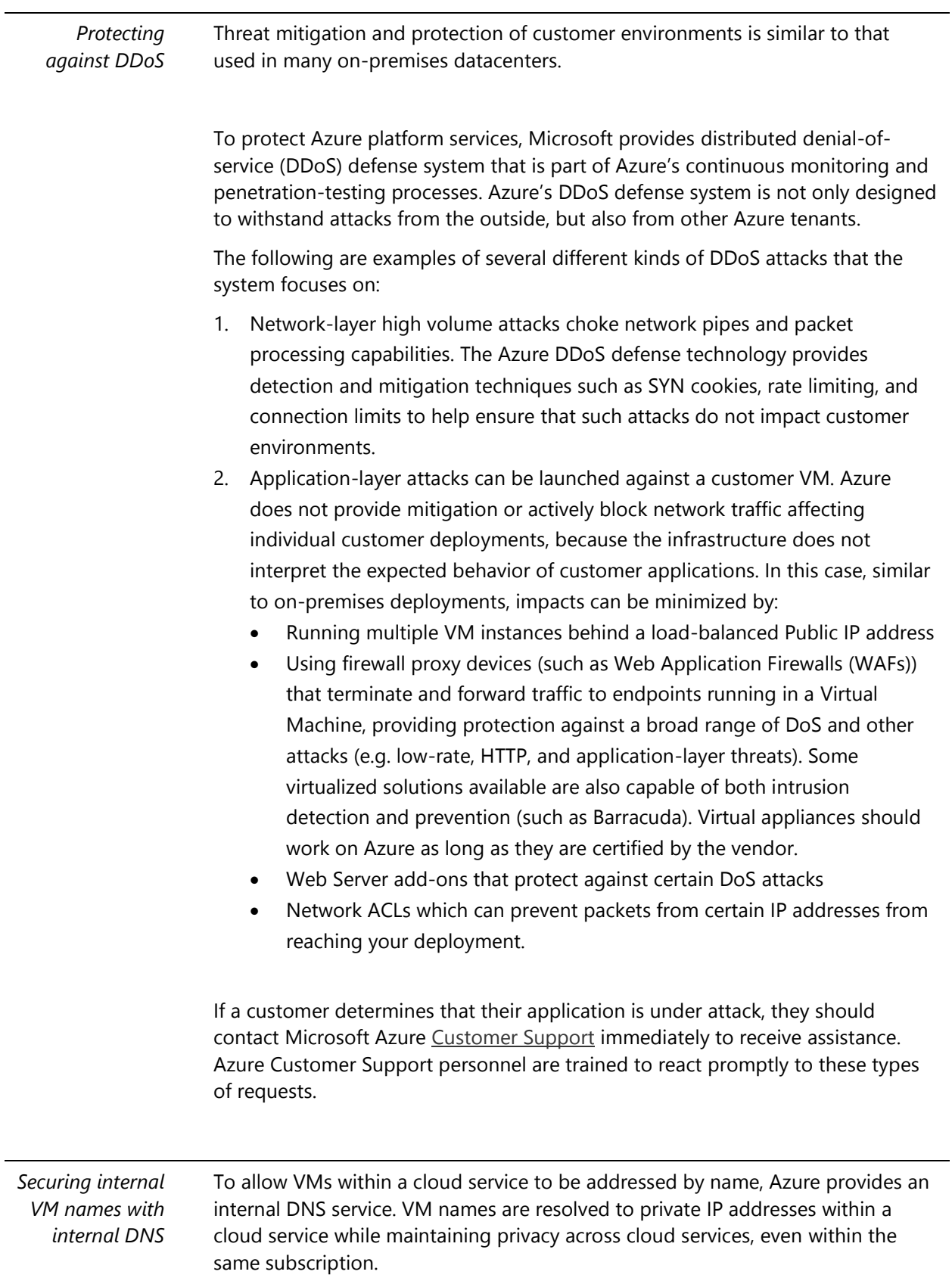

<span id="page-11-0"></span>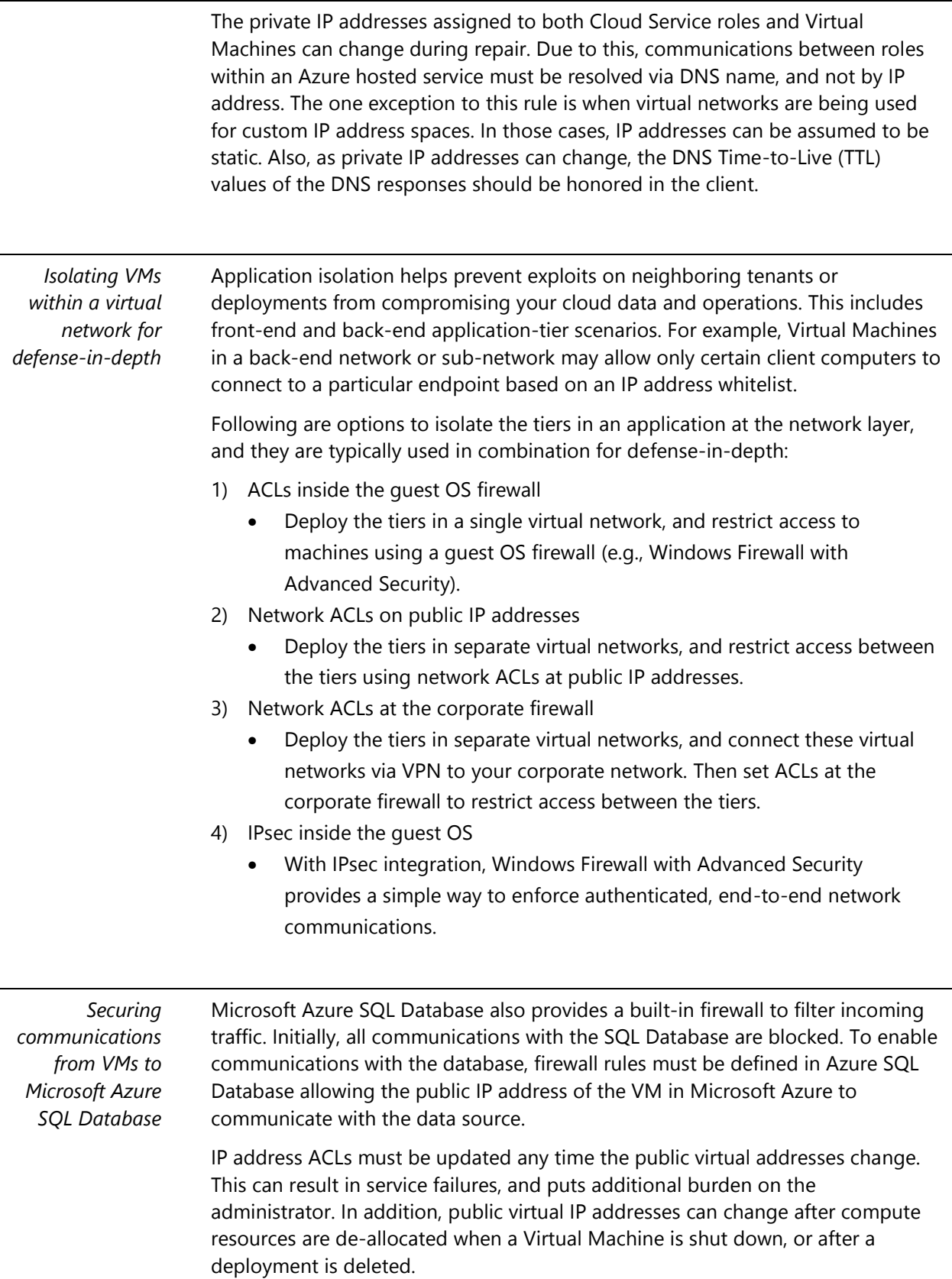

However, using in-place upgrade enables administrators to deploy new versions of their service without the public IP addresses of the VMs changing.

For more information on how to configure IP ACLs, see [About Network Access](http://go.microsoft.com/fwlink/p/?linkid=303816&clcid=0x409)  [Control Lists.](http://go.microsoft.com/fwlink/p/?linkid=303816&clcid=0x409) To learn about configuring the SQL Database firewall to specify rules at both the server-level and database-level, refer to the following articles:

- Microsoft Azure [SQL Database Firewall](http://msdn.microsoft.com/en-us/library/windowsazure/ee621782.aspx)
- [sp\\_set\\_firewall\\_rule \(Microsoft Azure](http://msdn.microsoft.com/en-us/library/windowsazure/ff951635.aspx) SQL Database)

#### <span id="page-12-0"></span>**3 Guidelines for Securing Azure Cloud Services**

The above guidelines for Azure VMs and VNETs also apply to Azure Cloud Service Web roles and Worker roles.

As with VMs, every Cloud Service role created through the Azure Portal has inbound traffic flow blocked from the Internet by default, as well as remote management ports. When a role is enabled for remote desktop, the RDP port is opened. RDP port numbers are assigned using a random number (as shown in Figure 4) to reduce the chances of a broad scanning/password dictionary attack.

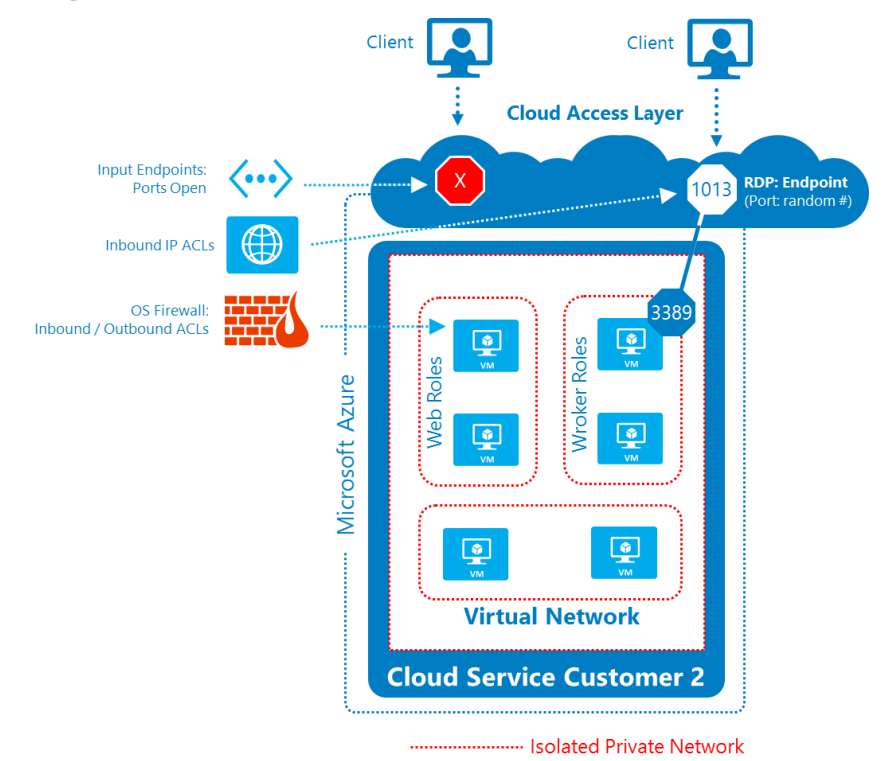

Customers can choose to keep the RDP ports open to the

#### **Figure 4. Topology of Azure Cloud Services virtual networks.**

Internet, but, at a minimum, should secure the role with accounts that use strong passwords. When using RDP, enable the RDP port through the Azure Portal, but then disable the port after use.

Similarly, only open other ports by defining them in the Endpoints element of the WebRole or WorkerRole schema in the service definition file (.csdef). For more information, see the [WebRole Schema](http://msdn.microsoft.com/en-us/library/windowsazure/gg557553.aspx) and [WorkerRole Schema](http://msdn.microsoft.com/en-us/library/windowsazure/gg557552.aspx) guidance on MSDN.

#### <span id="page-13-0"></span>**4 Summary**

The following table provides pointers to additional information on how to configure Azure Virtual Networks for increased security.

![](_page_13_Picture_253.jpeg)

### <span id="page-13-1"></span>**5 References and Further Reading**

The following resources are available to provide more general information about Microsoft Azure and related Microsoft services, as well as specific items referenced in the main text:

- Microsoft Azure Home general information and links about Microsoft Azure
	- o [http://azure.microsoft.com](http://azure.microsoft.com/)
- Microsoft Azure Documentation Center developer guidance and information
	- o <http://azure.microsoft.com/en-us/documentation/>
- Microsoft Azure Trust Center
	- o <http://azure.microsoft.com/en-us/support/trust-center/>
- Microsoft Security Response Center [where Microsoft security vulnerabilities, including issues with Microsoft Azure, can be reported]
	- o <http://www.microsoft.com/security/msrc/default.aspx>
	- o Or via email to [secure@microsoft.com](mailto:secure@microsoft.com)
- Microsoft Azure Network Services
	- o <http://msdn.microsoft.com/library/windowsazure/gg433091>

### <span id="page-14-0"></span>**6 Appendix: Microsoft Azure Network Security Internals**

This section provides additional technical depth for the internals of Azure network security, as well as some guidelines for securing services built on Azure.

#### <span id="page-14-1"></span>*6.1 Layers of Protection*

Figure 5 shows the different layers of network protection for Azure.

![](_page_14_Figure_5.jpeg)

**Figure 5. Layers of defense for protecting customers and Azure infrastructure.**

There are two (2) separate areas of protection: infrastructure protection and customer protection.

- 1. Azure platform services infrastructure protection:
	- a. Layer A: The Network Access Layer isolates Azure's private network from the Internet.
	- b. Layer B: Azure's DDoS/DOS/IDS Layer uses different methods and technologies than onpremises deployments to achieve similar security goals.
	- c. Layer C: Host firewalls protect all the hosts, and the VLANs provide additional protection for key assets.
	- d. Layer D: Conformance with security and privacy requirements includes two-factor authentication for operators.
- 2. Customer protection:
	- a. Layers 1-2: The distributed firewall isolates one customer's deployment from other deployments at the network level. Multiple deployments can be put inside a virtual network, and each virtual network is isolated from other virtual networks. The cloud access layer acts as the gateway from the Internet into this isolated network. The cloud access layer provides load balancing, NAT, and firewall capabilities that can be configured by the customer.
	- b. Layer 3: The virtual network can be managed similar to an on-premises private network.
		- i. Inside the VM: Firewalls, IDS, and DoS solutions can be deployed on the guest OS of the VM.
		- ii. Virtual network appliances: Proxy-based devices (such as WAFs) that terminate and then forward traffic to endpoints and can run in a Virtual Machine can provide protection against an even broader range of DoS and other attacks (e.g. low-rate, HTTP, and application-layer threats). If there is a need for bridge-mode security appliances, you can connect the Azure virtual network to your on-premises network (such as via VPN) and send the traffic through the devices inside your organization.

#### <span id="page-15-0"></span>*6.2 Isolation*

Microsoft Azure provides network isolation for each deployment. Using input endpoints, customers decide which ports can be accessed from the Internet.

- Traffic between VMs always traverses through trusted packet filters.
	- a. Protocols such as Address Resolution Protocol (ARP), Dynamic Host Configuration Protocol (DHCP), and other OSI Layer-2 traffic from a VM are controlled using ratelimiting and anti-spoofing protection.
	- b. VMs cannot capture any traffic on the network that is not destined to it.
- Customer VMs cannot send traffic to Azure's private interfaces or other customers' VMs, or Azure infrastructure services themselves. Customer VMs can only communicate with other VMs owned or controlled by the same customer and with Azure infrastructure service endpoints meant for public communications.
- When customers put VMs on a virtual private network, those VMs get their own address spaces that are completely invisible, and hence, not reachable from VMs outside of a deployment or virtual network (unless configured to be visible via public IP addresses). Customer environments are open only through the ports they specify for public access; if the VM is defined to have a public IP address, then all ports are open for public access.